# **The Bakery Algorithm in 2015**

Leslie Lamport Microsoft Research

A mutual exclusion algorithm for processes named  $1, \ldots, N$ .

A mutual exclusion algorithm for processes named  $1, \ldots, N$ .

Here's the algorithm for process  $i \ldots$ 

```
L1: choosing[i] := 1;
    number[i] := 1 + maximum(number[1], ..., number[N]);choosing[i] := 0;for j = 1 step 1 until N do
      begin
        L2: if choosing[j] /= 0 then goto L2;
        L3: if number[j] /= 0 and
               (number[i], j) < (number[i], i)then goto L3 ;
      end;
    critical section ;
    number[i] := 0;noncritical section ;
    goto L1 ;
```

```
Don't try to read it now.
```

```
L1: choosing[i] := 1;
    number[i] := 1 + maximum(number[1], ..., number[N]);choosing[i] := 0;for j = 1 step 1 until N do
      begin
        L2: if choosing[j] /= 0 then goto L2;
        L3: if number[j] /= 0 and
               (number[i], j) < (number[i], i)then goto L3 ;
      end;
    critical section ;
    number[i] := 0;noncritical section ;
    goto L1 ;
```
This pseudocode is old-fashioned, so I'll update it.

```
L1: choosing[i] := 1;
    number[i] := 1 + maximum(number[1], ..., number[N]);choosing[i] := 0;for j = 1 step 1 until N do
      begin
        L2: if choosing[j] /= 0 then goto L2;
        L3: if number[j] /= 0 and
               (number[i], j) < (number[i], i)then goto L3 ;
      end;
    critical section ;
    number[i] := 0;noncritical section ;
    goto L1 ;
```
# For example, **goto**s were old-fashioned in 1974.

```
L1: choosing[i] := 1;
    number[i] := 1 + maximum(number[1], ..., number[N]);choosing[i] := 0;for j = 1 step 1 until N do
     begin
       L2: if choosing[j] /= 0 then goto L2;
       L3: if number[j] /= 0 and
               (number[i], j) < (number[i], i)then goto L3 ;
      end;
    critical section ;
    number[i] := 0;noncritical section ;
   qoto L1;
```

```
while true do
  begin
    choosing[i] := 1;number[i] := 1 + maximum(number[1], ..., number[N]);
    choosing[i] := 0;
    for j = 1 step 1 until N do
      begin
        L2: if choosing[j] /= 0 then goto L2;
        L3: if number[j] /= 0 and
               (number[i], i) < (number[i], i)then goto L3 ;
      end;
    critical section ;
    number[i] := 0;noncritical section ;
  end
```

```
while true do
  begin
    choosing[i] := 1;number[i] := 1 + maximum(number[1], ..., number[N]);
    choosing[i] := 0;
    for j = 1 step 1 until N do
      begin
        L2: if choosing[j] /= 0 then goto L2;
        L3: if number[j] /= 0 and
               (number[i], i) < (number[i], i)then goto L3 ;
      end;
    critical section ;
    number[i] := 0;noncritical section ;
  end
                       A number of such changes yield. . .
```
### **The Algorithm I Might Have Written in 1979**

```
while true do
  begin
    noncritical section ;
    flag[i] := true;num[i] := any nat > maximum(num[1], ..., num[N]);flag[i] := false;for all j in \{1, \ldots, N\} except j = i do
      begin
        wait for not flag[j];
        wait for num[i] = 0 or
                  (num[i], i) < (num[j], j);
      end;
    critical section ;
    num[i] := 0;end
```
# **The Algorithm I Might Have Written in 1979**

```
while true do
  begin
    noncritical section ;
    flag[i] := true;num[i] := any nat > maximum(num[1], ..., num[N]);flag[i] := false;for all j in \{1, \ldots, N\} except j = i do
      begin
        wait for not flag[j];
        wait for num[i] = 0 or
                  (num[i], i) < (num[j], j);
      end;
    critical section ;
    num[i] := 0;end
                               None of these changes
                               needed for what follows.
```
People realized that the only reliable general method for reasoning about concurrent algorithms was with an inductive invariant.

People realized that the only reliable general method for reasoning about concurrent algorithms was with an inductive invariant.

There are tricks that work for particular algorithms, including the bakery algorithm.

People realized that the only reliable general method for reasoning about concurrent algorithms was with an inductive invariant.

1

A state function that cannot be made false by **any** program step.

People realized that the only reliable general method for reasoning about concurrent algorithms was with an inductive invariant.

An inductive invariant must refer to the control state.

People realized that the only reliable general method for reasoning about concurrent algorithms was with an inductive invariant.

An inductive invariant must refer to the control state.

Adding labels makes it easy to describe the control state.

```
while true do
  begin
    noncritical section ;
    flag[i] := true;num[i] := any nat > maximum(num[1], ..., num[N]);flag[i] := false;for all j in \{1, \ldots, N\} except j = i do
      begin
        wait for not flag[j];
        wait for num[i] = 0 or
                  (num[i], i) < (num[j], j);
      end;
    critical section ;
    num[i] := 0;end
```

```
Adding labels yields. . .
```

```
while true do
  begin
    noncritical section ;
    flag[i] := true;num[i] := any nat > maximum(num[1], ..., num[N]);flag[i] := false;for all j in \{1, \ldots, N\} except j = i do
      begin
        wait for not flag[j];
        wait for num[i] = 0 or
                  (num[i], i) < (num[j], j);
      end;
    critical section ;
    num[i] := 0;end
```
### **The Algorithm in the 1980s**

```
while true do
  begin
    ncs: noncritical section ;
     el: flag[i] := true;
     e3: num[i] :=
          e2: any nat > maximum(num[1], ..., num[N]);
     e4: flag[i] := false;
         for all j in \{1, ..., N\} except j=i do
          begin
         wl: wait for not flag[j];
         w2: wait for num[j] = 0 or
                       (num[i], i) < (num[i], i);
           end;
     cs: critical section ;
   exit: num[i] := 0;end
```
In 2015 I wrote a PlusCal specification and a correctness proof of the algorithm.

In 2015 I wrote a PlusCal specification and a correctness proof of the algorithm.

I'll explain why later.

# **I typed it in ASCII in the TLA+ Toolbox**

```
NR TLAY Toolbox
                                                                                        \simп.
                                                                                               \mathbf{x}File Edit Window TLC Model Checker TLA Proof Manager Help
                                                                                               - 8
@ Bakery.tla 7 Bakery_tla 33
22 C:\lamport\books\hyper-tla\specs\bakery\Bakery_tla
  TLA Module
     1 ---------------------------- MODULE Bakery ------
     2 EXTENDS Naturals, TLAPS
     \overline{R}4 CONSTANT N
     5 ASSUME N \in Nat
     6
     7 Procs == 1..N
     \mathbf{R}9 a \prec b == \/ a[1] < b[1]
    10<sup>°</sup>\/ (a[1] = b[1]) /\ (a[2] < b[2])
    1112e (************
    13 --algorithm Bakery
   14 { variable num = [i \in \text{Procs } -> 0], flag = [i \in \text{Procs } -> FALSE];
    15.
         fair process (p \in Procs)
           variables unchecked = \{\}, max = 0, nxt = 1;
    16
    17{ ncs:- while (TRUE)
    18
                      { e1: e1 e1 f1a f1a f1a f1a f1a f1a f1a19
                                          goto e1 }
                                        \{flag(self] := TRUE;20
                               or
    21unchecked := Procs \ {self} ;
    22max := 023
                                        ን :
    24
                        e2:while (unchecked # \{\})25
                                  { with (i \in unchecked)
                                      { unchecked := unchecked \ \{i\};
    26
    27if (num[i] > max) { max := num[i] }
    28
    29
                                  в
    30
                               either { with (k \in \mathbb{N}) { num[self] := k } ;
                        e3:1:179M of 295M | |
            Spec Status : parted
```
### **Automatically Pretty Printed**

```
MODULE Bakery
EXTENDS Naturals, TLAPS
CONSTANT N
ASSUME N \in NatProcs \triangleq 1... N
a \prec b \triangleq \lor a[1] \prec b[1]\vee (a[1] = b[1]) \wedge (a[2] < b[2])( ***********
--algorithm Bakery
{ variable num = [i \in Procs \rightarrow 0], flag = [i \in Procs \rightarrow \text{FALSE}];
  process (p \in Procs)
    variables unchecked = {}, max = 0, nxt = 1;
    \{ ncs: \text{while} ( \text{TRUE } ){ e1: either { flag(self) := \neg flag(self);
                               goto e1}
                              \{ \text{ flag} [self] := \text{TRUE:}or
                                unchected := Process \{ self \};max := 0};
               e2: while ( unchecked \neq \{\}\){ with (i \in unchecked)
                            \{ unchecked := unchecked \{i};
                              if ( num[i] > max ) { max := num[i] }
                        \};
               e3: either { with (k \in Nat) { num[self] := k};
```
# **Automatically Pretty Printed**

I'll show the pretty-printed version.

 $\longrightarrow$  MODULE  $Bakery$ 

#### The PlusCal algorithm appears in a TLA**+** module.

 $\frac{1}{\sqrt{1-\frac{1}{2}}}\mod{Bakery}$ 

EXTENDS Naturals, TLAPS

Imports standard modules.

 $\frac{1}{2}$  MODULE *Bakery* 

EXTENDS Naturals, TLAPS

CONSTANT  $N$ ASSUME  $N \in Nat$ 

Declares N (the number of processes) and what we assume about it.

 $-$  MODULE  $Bakery$   $-$ 

EXTENDS Naturals, TLAPS

CONSTANT  $N$ ASSUME  $N \in Nat$ 

*Procs*  $\triangleq$  1.. N

#### Defines Procs to be the set of process names.

 $\overline{\phantom{m}}$  MODULE *Bakery* 

EXTENDS Naturals, TLAPS

CONSTANT  $N$ ASSUME  $N \in Nat$ 

 $Process \triangleq 1..N$ 

#### In 1979, I used  $\langle$  to mean lexicographical ordering of pairs.

 $\frac{1}{2}$  MODULE *Bakery* 

EXTENDS Naturals, TLAPS

CONSTANT  $N$ ASSUME  $N \in Nat$ 

*Procs*  $\triangleq$  1.. N

In PlusCal/TLA<sup>+</sup>, < means inequality of numbers.

EXTENDS Naturals, TLAPS  $CONSTANT$   $N$ ASSUME  $N \in Nat$ *Procs*  $\triangleq$  1... N  $a \prec b \triangleq a[1] \prec b[1]$  $\vee$   $(a[1] = b[1]) \wedge (a[2] < b[2])$ 

Defines  $\prec$  to be mean lexicographical ordering of pairs. (In PlusCal/TLA<sup>+</sup>, an ordered pair p has components  $p[1]$  and  $p[2]$ .)

- MODULE  $Bakery$  –

The algorithm appears inside a comment.

 $***************$ --algorithm Bakery

I called the algorithmn Bakery.
$***************$ 

--algorithm Bakery { variables

Declared the global variables.

 $***************$ 

--algorithm Bakery { variables  $num$ 

Declaration of  $num$ 

```
(***********
```
--algorithm Bakery { variables  $num = [i \in Procs \mapsto 0]$ 

### Declaration of  $num$  and its initial value.

```
(***********
--algorithm Bakery
{ variables num = |[i \in Procs \mapsto 0]|
```
The array  $A$  with index set  $\mathit{Process}$ and  $A[i] = 0$  for all  $i \in Procs$ .

```
(***********
```
--algorithm Bakery { variables  $num = |[i \in Procs \mapsto 0]|$ 

The <del>array</del> A with <del>index set</del> Procs function domain and  $A[i] = 0$  for all  $i \in Procs$ .

```
(***********
```

```
--algorithm Bakery
{ variables num = [i \in Procs \mapsto 0], flag = [i \in Procs \mapsto \text{FALSE}];
```
The declaration and initial value of  $\text{flag}$ .

```
(***********
--algorithm Bakery
{ variables num = [i \in Procs \mapsto 0], flag = [i \in Procs \mapsto \text{FALSE}];
  process (p \in Procs)
```
Begins the specification of a set of processes, with one process for every element of  $Procs$ .

```
(***********
--algorithm Bakery
{ variables num = [i \in Procs \mapsto 0], flag = [i \in Procs \mapsto \text{FALSE}];
  process (p \in Procs)
    variables
```
Declares the variables local to each process.

```
(***********
```
--algorithm Bakery { variables  $num = [i \in Procs \mapsto 0], flag = [i \in Procs \mapsto \text{FALSE}]$ ; process ( $p \in Procs$ ) variables  $\text{unchecked} = \{\}$ 

Variable unchecked initially equal to the empty set

```
(***********
```
--algorithm Bakery { variables  $num = [i \in Procs \mapsto 0], flag = [i \in Procs \mapsto \text{FALSE}]$ ; process ( $p \in Procs$ ) variables *unchecked* = {},  $max = 0$ 

Variable unchecked initially equal to the empty set and  $max$ 

```
(***********
```
--algorithm Bakery { variables  $num = [i \in Procs \mapsto 0], flag = [i \in Procs \mapsto \text{FALSE}]$ ; process ( $p \in Procs$ ) variables *unchecked* = {},  $max = 0$ ,  $nxt = 1$ ;

Variable unchecked initially equal to the empty set and  $max$  and  $nxt$ .

(\*\*\*\*\*\*\*\*\*\*\*

--algorithm Bakery { variables  $num = [i \in Procs \mapsto 0], flag = [i \in Procs \mapsto \text{FALSE}]$ ; process ( $p \in Procs$ ) variables *unchecked* = {},  $max = 0$ ,  $nxt = 1$ ;

Next comes the body of the processes.

while true do begin

while true do begin

# represented by

while (TRUE)  $\{$  $\overline{\mathbf{f}}$ 

```
while true do
  begin
    ncs: noncritical section ;
     e1:
```
# represented by

while (TRUE)  $\{$  $\overline{\mathcal{E}}$ 

```
while true do
  begin
    ncs: noncritical section ;
     e1:
```
### represented by

```
\{ncs: while (TRUE)
      \{e1:
```

```
while true do
  begin
    ncs: noncritical section ;
     e1:
```
#### represented by

```
\left\{\sqrt{ncs:} \text{while (TRUE)}\right\}\{e1:
```
# In PlusCal, an atomic action is execution from one label

```
while true do
  begin
    ncs: noncritical section ;
     e1:
```
#### represented by

```
\{ ncs: \textbf{while} ( \text{TRUE } )\{ |e_1:
```
In PlusCal, an atomic action is execution from one label to the next.

```
while true do
  begin
    ncs: noncritical section ;
     e1:
```
# represented by

$$
\left\{ \text{ } ncs:\textcolor{blue}{\text{while (TRUE)}}\right\}
$$

In PlusCal, an atomic action is execution from one label to the next.

The noncritical section is represented by the **while** test.

el: flag[i]  $:=$  true; e3:

el: flag[i]  $:=$  true; e3:

The bakery algorithm assumes only safe registers.

```
el: flag[i] := true;
e3:
```
The bakery algorithm assumes only safe registers.

A safe register allows a read that overlaps a write to obtain any legal value.

```
el: flag[i] := true;
e3:
```
We model a safe register  $r$  as follows:

```
el: flag[i] := true;
e3:
```
We model a safe register  $r$  as follows:

```
To write v to r:
```

```
el: flag[i] := true;
e3:
```
We model a safe register  $r$  as follows:

```
To write v to r:
```
– Perform a sequence of atomic writes of arbitrary legal values to  $r$ .

```
el: flag[i] := true;
e3:
```
We model a safe register  $r$  as follows:

```
To write v to r:
```
- Perform a sequence of atomic writes of arbitrary legal values to  $r$ .
- Atomically write  $v$  to  $r$ .

```
el: flag[i] := true;
e3:
```
We model a safe register  $r$  as follows:

To write  $v$  to  $r$ :

– Perform a sequence of atomic writes of arbitrary legal values to r .

– Atomically write  $v$  to  $r$ .

Read  $r$  atomically.

```
el: flag[i] := true;
e3:
```
We model a safe register  $r$  as follows:

To write  $v$  to  $r$ 

– Perform a sequence of atomic writes of arbitrary legal values to r .

– Atomically write  $v$  to  $r$ .

Read  $r$  atomically.

This model captures the semantics of a safe register.

el: flag[i]  $:=$  true; e3:

el: flag[i]  $:=$  true; e3:

# represented by

 $e1:$ 

 $e2$ :

el: flag[i]  $:=$  true;  $e3:$ 

# represented by

 $e1$ :

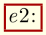

Yes, we'll see soon that this is right.

el: flag[i]  $:=$  true; e3:

# represented by

 $e1$ :  $either$  $\mathcal{E}$ 

 $\}$  ;

 $e2$ :

# Nondeterministically choose which clause to execute.

el: flag[i]  $:=$  true; e3:

### represented by

*e1*: either {  $flag$  [self] :=  $\neg flag$  [self] ; or  $\{ \}$  $\}$  ;  $e2:$ 

self is the name of the current process.

el: flag[i]  $:=$  true; e3:

# represented by

*e1*: either {  $flag[self] := \neg flag[self]$  ; or  $\{ \}$  $\}$  ;  $e2$ :

Complement  $flag$ 

el: flag[i]  $:=$  true; e3:

# represented by

```
e1: either { flag[self] := \neg flag[self];
                 goto e1}
               \left\{ \right.or
                 \} ;
e2:
```
# Complement  $flag$  and repeat.

el: flag[i]  $:=$  true; e3:

#### represented by

```
e1: either { flag[self] := \neg flag[self];
                 goto e1 }
               \overline{f}or
                \};
e2:
```
Complement  $flag$  and repeat.

(The only legal values of  $flag[self]$  are TRUE and FALSE.)
el: flag[i]  $:=$  true; e3:

# represented by

$$
\begin{array}{ll} e1: & \text{either} \ \{ \ flag [self] := \neg flag [self] \, ; \\ & \text{goto} \ e1 \; \} \\ & \text{or} \qquad \{ \ flag [self] := \text{TRUE} \, ; \end{array}
$$

 $\}$ ;

$$
f_{\rm{max}}
$$

 $e2:$ 

**or** set  $flag[self]$  to the value being written and continue to the next statement.

 $e3: num[i] :=$ e2: any nat > maximum(num[1], ..., num[N]);

e3: num[i] := e2: any nat > maximum(num[1], ..., num[N]);

The process first evaluates this expression.

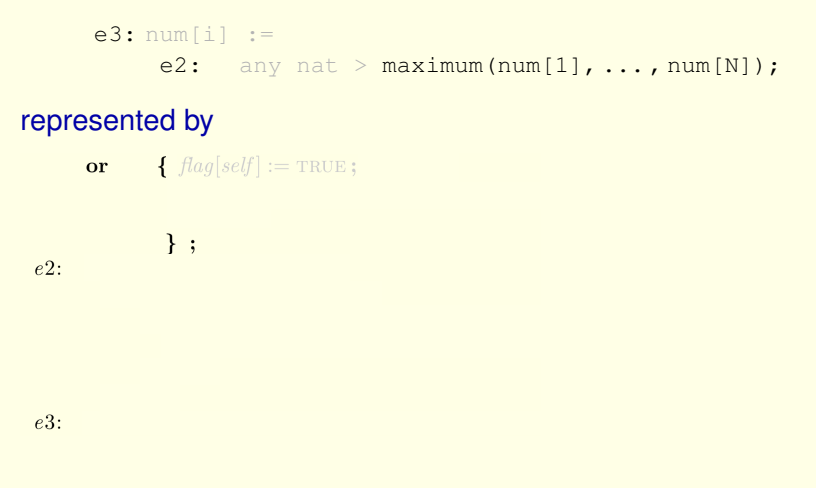

e3: num[i] := e2: any nat > maximum(num[1], ..., num[N]);

# represented by

 $\{ flag[self] := \text{TRUE};$ or  $unchexed := Procs \setminus \{self\};$  $\}$ ;  $e2$ :

 $e3:$ 

9

e3: num[i] := e2: any nat > maximum(num[1], ..., num[N]);

# represented by

$$
\begin{array}{ll}\n\text{or} & \left\{ \frac{flag[self] := \text{TRUE}}{\text{unchecked}} \right\} = \text{Procs} \setminus \{self\} \, ; \\
\frac{1}{\text{uneheed}} := \text{Procs} \setminus \{self\} \, ; \\
\text{The set of processes whose numbers} \\
e2: & \text{have} \\
\end{array}
$$

 $e3:$ 

9

e3: num[i] := e2: any nat > maximum(num[1], ..., num[N]);

# represented by

$$
\begin{array}{ll}\n\text{or} & \{ \begin{array}{l} flag[\text{self}] := \text{TRUE} \, ; \\
 \text{unchecked} := \text{Procs} \setminus \{ \text{self} \} \end{array} ; \begin{array}{l} num[\text{self}] = 0 \text{, so it doesn't} \\
 \text{have to be read.} \end{array} \\\\ e2: & \end{array}
$$

```
e3: num[i] :=
    e2: any nat > maximum(num[1], ..., num[N]);
```
# represented by

```
\{ flag[self] := TRUE;or
                unchecked := Procs \setminus \{self\};max := 0\};
e2:
```
 $e3: num[i] :=$ e2: any nat > maximum(num[1], ..., num[N]);

# represented by

 $\{ flag[self] := TRUE;$ or  $unchexed := Procs \setminus \{self\};$  $\boxed{max} := 0$ The largest number read so far.  $e2$ :

```
e3: num[i] :=
    e2: any nat > maximum(num[1], ..., num[N]);
```
# represented by

```
\{ flag[self] := TRUE;or
              unchecked := Procs \setminus \{self\}; unchecked and max are local
              max := 0variables, so they can be
             \};
                                           accessed in any atomic action.
e2:
```
 $e3: num[i] :=$ e2: any nat > maximum(num[1], ..., num[N]);

# represented by

or  $\{ flag[self] := \text{TRUE};$  $unchecked := Procs \setminus \{self\};$  $max := 0$  $\}$ ; e2: while (*unchecked*  $\neq$  {} ) Loop until *unchecked* empty.  $\{$  $\}$  ;

```
e3: num[i] :=e2: any nat > maximum(num[1], ..., num[N]);
```

```
\{ flag[self] := \text{TRUE};or
               unchecked := Procs \setminus \{self\};max := 0\};
e2: while ( \text{unchecked} \neq \{\} )
       { with (i \in unchecked)
           \{ Locally sets i to a nondeterministically
            chosen element of unchecked.
        \};
e3:
```

```
e3: num[i] :=e2: any nat > maximum(num[1], ..., num[N]);
```

```
or \{ flag[self] := \text{TRUE};unchecked := Procs \setminus \{self\};max := 0\};
e2: while ( \text{unchecked} \neq \{\} )
       { with (i \in unchecked)
            \{ unchecked := unchecked \ {i} ;
                   Remove process i from unchecked.
        \};
e3:
```

```
e3: num[i] :=e2: any nat > maximum(num[1], ..., num[N]);
```

```
or \{ flag[self] := \text{TRUE};unchecked := Procs \setminus \{self\};max := 0\};
e2: while ( \text{unchecked} \neq \{\} )
        \{ with ( i \in unchecked)
             \{ \text{ unchecked} := \text{ unchecked} \setminus \{i\};if ( num[i] > max ) { max := num[i] }
         \};
e3:
```

```
e3: num[i] :=
    e2: any Nat > maximum(num[1], ..., num[N]);
```
 $e3: num[i] :=$ e2: any Nat > maximum  $(num[1], ..., num[N])$ ; represented by  $e3:$  either {  $\mathcal{E}$ or  $\left\{ \right.$  $\}$ ;

 $e3: num[i] :=$ e2: any Nat > maximum  $(num[1], ..., num[N])$ ;

# represented by

 $e3:$  either {  $\overline{\mathbf{r}}$  $\overline{\mathcal{L}}$ or  $\ddagger$ ;

Another safe register assignment.

e3:  $num[i]$  := e2: any Nat > maximum  $(num[1], ..., num[N])$ ;

## represented by

```
e3: either { with (k \in Nat) { num[self] := k};
               \overline{\mathcal{L}}or
                \};
```
**either** set  $num[self]$  to any element of  $Nat$ 

```
e3: num[i] :=
    e2: any Nat > maximum (num[1], ..., num[N]);
```
### represented by

```
e3: either { with (k \in Nat) { num[self] := k};
                  goto e3 }
                \overline{A}\overline{\text{or}}\};
```
**either** set  $num[self]$  to any element of Nat, and repeat.

 $e3: num[i] :=$ e2: any Nat > maximum(num[1], ..., num[N]);

# represented by

e3: either { with ( 
$$
k \in Nat
$$
 ) {  $num[self] := k }$  };  
goto e3 }  
or { with (  $i \in \{j \in Nat : j > max\}$  )  
{  $num[self] := i$  }

**either** set  $num[self]$  to any element of Nat, and repeat.

**or** set number  $\mathbf{c}$  and  $\mathbf{c}$  and  $\mathbf{c}$  and  $\mathbf{c}$  and  $\mathbf{c}$  and  $\mathbf{c}$  and  $\mathbf{c}$ 

e3:  $num[i]$  := e2: any  $Nat$  > maximum  $(num[1], ..., num[N])$ ;

### represented by

$$
e3: \text{ either } \{ \text{ with } (k \in Nat) \} \{ \text{ num}[self] := k \} ;
$$
\n
$$
\text{or } \{ \text{ with } \{ i \in \{ j \in Nat : j > max \} \} \}
$$
\n
$$
\{ \frac{\left[ \text{num}[self] := i \right]}{\} } \}
$$

**either** set  $num[self]$  to any element of Nat, and repeat.

**or** set  $num[self]$  to a nondeterministically chosen  $i$  in

e3:  $num[i]$  := e2:  $any Nat$  maximum(num[1], ..., num[N]);

#### represented by

$$
e3: \text{ either } \{ \text{ with } \text{ } (\text{ } k \in Nat) \} \text{ } \{ \text{ } num[\text{ } self] := k \} \text{ } ;
$$
\n
$$
\text{or } \{ \text{ with } \text{ } (\text{ } i \in \text{ } \{ j \in Nat : j > max \} \text{ } ) \text{ } \{ \text{ } num[\text{ } self] := i \} \text{ } \}
$$

#### **either** set  $num[self]$  to any element of Nat, and repeat.

**or** set  $num[self]$  to a nondeterministically chosen  $i$  in the set of all numbers in  $Nat$  greater than  $max$ .

```
e3: num[i] := max equals
    e2: any Nat > maximum (num[1], \ldots, num[N]);
```
### represented by

$$
e3: \text{ either } \{ \text{ with } (k \in Nat) \} \{ \text{ num}[self] := k \} \};
$$
\n
$$
\text{goto } e3 \}
$$
\n
$$
\text{or } \{ \text{ with } (i \in \{j \in Nat : j > \boxed{max} \})
$$
\n
$$
\{ \text{ num}[self] := i \}
$$

### **either** set  $num[self]$  to any element of Nat, and repeat.

**or** set  $num[self]$  to a nondeterministically chosen  $i$  in the set of all numbers in  $Nat$  greater than  $max$ .

e4:  $flag[i] := false;$ 

```
el: flag[i] := true;
```
Just like previous assignment to  $flag[i]$ 

 $e4: flag[i] := false;$ 

$$
e4: \quad \text{either} \ \{ \ flag[self] := \neg flag[self] \} ; \\ \quad \text{goto} \ e4 \ \}
$$
\n
$$
\quad \text{or} \quad \{ \ flag[self] := \text{FALSE} \} ; \\ \quad \} \ ;
$$

```
for all j in \{1, ..., N\} except j=i do
 begin
w1:
```
end;

```
for all j in \{1, ..., N\} except j = i do
 begin
w1:
```
end;

### represented by

or  $\{ \text{flag}[\text{self}] := \text{FALSE} \}$  $w1:~~\begin{minipage}{.4\linewidth} \begin{tabular}{cc} \multicolumn{3}{c}{} & \multicolumn{3}{c}{} & \multicolumn{3}{c}$  $\lambda$ 

```
for all j in \{1, \ldots, N\} except j=i do
 begin
w1:
```
end;

# represented by

**or**  $\{ \text{flag}[self] := \text{FALSE };$ Set unchecked to the set of  $unchecked := Procs \setminus \{self\}$ all processes except self.  $\}$ ;  $w1:$  while  $($  $\mathcal{E}$ 

```
for all j in \{1, \ldots, N\} except j=i do
              begin
            w1:end;
represented by
          \{ flag[self] := \text{FALSE};<sub>or</sub>
            unchecked := Process \setminus \{self\}\mathcal{V}:
w1: while (unchecked \neq {}) While unchecked is not the empty set
       \{
```

```
for all j in \{1, \ldots, N\} except j=i do
 begin
w1:
```
end;

## represented by

```
or \{ \text{ flag}[self] := \text{FALSE} \}unchecked := Procs \setminus \{self\}\} ;
w1: while ( unchecked \neq \{\} )
       { with (i \in unchecked) { nxt := i};
                    Set nxt to a nondeterministically
                    chosen i in unchecked.
```

```
for all j in \{1, \ldots, N\} except j=i do
              begin
            w1:end;
represented by
         \{ \text{flag}[self] := \text{FALSE};or
             unchecked := Procs \setminus \{self\}\mathcal{E}:
w1: while ( unchecked \neq \{\} )
       { with (i \in unchecked) { nxt := i};
```

```
unchected := unchecked \setminus \{nxt\}; Remove nxt from unchecked.
\};
```

```
for all j in \{1, ..., N\} except j=i do
 begin
wl: wait for not flag[j];
w2: wait for num[j] = 0 or
             (num[i], i) < (num[j], j);end;
```

```
for all j in \{1, ..., N\} except j=i do
 begin
w1: wait for not flag[j];
w2: wait for num[j] = 0 or
              (num[i], i) < (num[i], i);
 end;
```

```
unchexed := Procs \setminus \{self\}w1: while ( unchecked \neq \{\})
        { with (i \in unchecked) { nxt := i};
                await \neg flag[nxt];
           w2: await num[ nxt] = 0\vee \langle num[self], self \rangle \prec \langle num[nt], nxt \rangle;
                unchexed := unchecked \setminus \{nxt\};\};
```

```
for all j in \{1, ..., N\} except j=i do
 begin
w1: wait for not flag[j];
w2: wait for num[j] = 0 or
              (num[i], i) < (num[i], i);
  end;
```

```
unchecked := Procs \setminus \{self\}w1: while ( unchecked \neq \{\}\){ with (i \in unchecked) { nxt := i } ;
                  \vert \mathbf{await} \, \neg \mathit{flag} \, \vert \, nxt \vert;
            w2: await num(nxt) = 0\vee \langle num[self], self \rangle \prec \langle num[nt], nxt \rangle;
                  unchexked := unchecked \setminus \{nxt\};\};
```

```
for all j in \{1, \ldots, N\} except j = i do
 begin
w1: wait for not flag[j];
w2: wait for num[j] = 0 or
              (num[i], i) < (num[j], j);end;
```

```
unchecked := Procs \setminus \{self\}w1: while (\text{unchecked} \neq \{\})
               with (i \in unchecked) { nxt := i};
                await \neg flag[nxt];
           w2: await num(nxt) = 0\vee \langle num[self], self \rangle \prec \langle num[nxt], nxt \rangle;unchecked := unchecked \ { nxt } ;
          } ;
```
```
cs: critical section ;
exit: num[i] := 0;end
```

```
cs: critical section ;
 exit: num[i] := 0;end
```
#### represented by

```
skip;
cs:exit: either { with (k \in Nat) { num[self] := k};
               goto exit \}or { num[self] := 0 }
\mathcal{E}
```

```
cs: critical section;
 exit: num[i] := 0;end
```
#### represented by

 $\left| \overline{c} s: \right|$  skip; *exit*: either { with ( $k \in Nat$ ) {  $num[self] := k$ }; goto  $exit \}$ or {  $num[self] := 0$  }  $\mathcal{E}$ 

```
cs: critical section ;
 exit: num[i] := 0;end
```
#### represented by

skip;  $cs:$ exit: either { with ( $k \in Nat$ ) {  $num[self] := k$ goto  $exit \}$  $\{num[self]:=0\}$ or

Another safe register assignment.

13

Omits:

- the initialization of variables
- the declarations of  $N$ ,  $i$ , and the set of processes
- $-$  the definition of  $\leq$  on pairs
- the semantics of read/write for safe registers

Omits:

- the initialization of variables
- the declarations of  $N$ ,  $i$ , and the set of processes
- $-$  the definition of  $\langle$  on pairs
- the semantics of read/write for safe registers

#### They're written in prose.

```
while true do
  begin
    ncs: noncritical section ;
     el: flag[i] := true;
     e3: num[i] :=e2: any nat > maximum (num[1], \ldots, num[N]);
     e4: flag[i] := false;for all j in \{1, \ldots, N\} except j = i do
           begin
         wl: wait for not flag[j];
         w2: wait for num[j] = 0 or
                       (num[i], i) < (num[i], i);
           end;
     cs: critical section ;
   exit: num[i] := 0;end
```
14

Omits:

- $-$  the declaration of  $N$
- the definitions of  $Process$  and  $\prec$
- a little boilerplate

Omits:

- $-$  the declaration of  $N$
- the definitions of  $Process$  and  $\prec$
- a little boilerplate

They're in the TLA**+** module.

```
--algorithm Bakery
{ variables num = [i \in Procs \mapsto 0], flag = [i \in Procs \mapsto \text{FALSE}];
  process (n \in Procs)variables unchecked = {}, max = 0, nxt = 1;
    \{ncs: while (\text{TRUE}){ e1: either { flag[self] := \neg flag[self];
                                  \arctan e1\alphar
                                  unchecked := Procs \ { self } :
                                  max := 0\mathcal{E}:
                e2: while ( unchecked \neq \{\}\)\{ with (i \in unchecked)
                             \{ unchecked := unchecked \ {i} ;
                                if ( num[i] > max ) { max := num[i] }
                               J.
                          \mathcal{E}:
                      either { with (k \in Nat) { num[self] := k } :
                e3:goto e3 }
                               { with (i \in \{i \in Nat : j > max\})or
                                   {sum[self]:=i}\mathcal{E}:
                e4: either { flag[self] := \neg flag[self]:
                                 goto e4 }
                               \{ \text{ flag} [self] := \text{FALSE} :or
                                  unchecked := Process \setminus \{self\}\};
                w1: while \left( unchecked \neq \{\})
                               with (i \in unchecked) \{ nxt := i \}:
                         \left\{ \right.\mathbf{a}\mathbf{w}\mathbf{a}\mathbf{t} - \mathit{Haal}w2: await \forall num[nxt] = 0
                                        \vee (num[self], self) \prec (num[nxt], nxt);
                                unchexled := unchecked \setminus \{nxt\}:
                         \mathcal{E}:cs: skip;
                exit: either { with (k \in Nat) { num[self] := k};
                                 goto exit \}\{num[self]:=0\}or
              \mathcal{E}\mathcal{E}\overline{\mathbf{r}}
```
15

The translator puts the TLA<sup>+</sup> version of the algorithm in the module.

The translator puts the TLA<sup>+</sup> version of the algorithm in the module.

This version is the mathematical semantics of the algorithm,

The translator puts the TLA<sup>+</sup> version of the algorithm in the module.

This version is the mathematical semantics of the algorithm, and it's easy to understand.

The translator puts the TLA<sup>+</sup> version of the algorithm in the module.

This version is the mathematical semantics of the algorithm, and it's easy to understand.

The translation introduces a variable  $pc$  to describe the control state.

The translator puts the TLA**+** version of the algorithm in the module.

This version is the mathematical semantics of the algorithm, and it's easy to understand.

The translation introduces a variable  $pc$  to describe the control state.

Most of the translation consists of: for each label, a formula describing the atomic step that starts at the label.

# PlusCal:

skip;  $cs:$  $exit:$ 

# PlusCal:

 $\mathfrak{c}\mathfrak{s}\colon\operatorname{skip};$  $exit:$ 

# TLA**+** Translation:

16

### PlusCal:

 $cs:$ skip;  $exit:$ 

# TLA**+** Translation:  $cs(self) \triangleq$

Defines the formula describing the execution of this atomic step by a process named  $self$ .

# PlusCal:

 $\textit{cs}:$  skip;  $exit:$ 

# TLA**+** Translation:

$$
cs(self) \triangleq \wedge
$$
  

$$
\wedge
$$
  

$$
\wedge
$$

The conjunction of three formulas.

### PlusCal:

 $cs:$ skip;  $exit:$ 

# TLA**+** Translation:

$$
cs(self) \triangleq \wedge
$$
  

$$
\wedge
$$
  

$$
\wedge
$$

This bulleted list notation uses indentation to eliminate parentheses, which is great for large formulas.

# PlusCal:

skip;  $\left| \textit{cs} \right|$  $exit:$ 

# TLA**+** Translation:

$$
\begin{array}{rcl} cs(self) & \triangleq & \wedge pc[self] = \text{``cs''} \\ & \wedge & \\ & \wedge & \\ \end{array}
$$

True iff control in process  $self$  is at  $cs$ .

## PlusCal:

 $cs:$ skip;  $exit:$ 

# TLA**+** Translation:

$$
\begin{array}{rcl} cs(self) & \triangleq & \wedge pc[self] = \text{``cs''} \\ & \wedge & \\ & \wedge & \\ \end{array}
$$

#### True iff control in process self is at cs.

A condition on the first state of the step (a precondition).

# PlusCal:

 $\textit{cs}:$  skip;  $exit:$ 

# TLA**+** Translation:

$$
\begin{array}{rcl} cs(self) & \triangleq & \wedge pc[self] = \text{``cs''} \\ & \wedge pc' = \\ & \wedge \end{array}
$$

Describes the value of  $pc$  after the step.

#### PlusCal:

 $cs:$ skip;  $exit:$ 

# TLA**+** Translation:

$$
cs(self) \triangleq \wedge pc[self] = \text{``cs"}
$$

$$
\wedge pc' = \boxed{[pc \text{ EXCEPT} \cdot [self] = \text{``exit"}]}
$$

$$
\wedge
$$

TLA<sup>+</sup> notation for the value of the function / array  $pc$ after executing  $pc[self] := "exit".$ 

#### PlusCal:

 $cs:$ skip;  $exit:$ 

# TLA**+** Translation:

$$
cs(self) \triangleq \wedge pc[self] = \text{``cs"}
$$
  
 
$$
\wedge pc' = [pc \text{ EXCEPT }![self] = \text{``exit"}]
$$
  
 
$$
\wedge \text{ UNCHANGED } \langle num, flag, unchecked, max, nxt \rangle
$$

Asserts that values of the variables  $num$ , ...,  $nxt$ are not changed.

#### PlusCal:

 $cs:$ skip;  $exit:$ 

# TLA**+** Translation:

$$
cs(self) \triangleq \wedge pc[self] = \text{``cs"}
$$
  
 
$$
\wedge pc' = [pc \text{ EXCEPT }![self] = \text{``exit"}]
$$
  
 
$$
\wedge \text{ UNCHANGED } \langle num, flag, unchecked, max, nxt \rangle
$$

You have now seen about all the TLA**+** notation needed to understand the translation.

#### PlusCal: w1: while ( unchecked  $\neq \{\}\)$ { with  $(i \in unchecked) \{ nxt := i \}$ ; await  $\neg flag[nxt]$ ;  $w2$ :  $\}$ ;  $cs:$

#### PlusCal: w1: while ( unchecked  $\neq \{\}\)$ { with  $(i \in unchecked) \{ nxt := i \}$ ; await  $\neg flag[nxt]$ ;  $w2$ :  $\}$ ;  $cs:$

# TLA**+** Translation:

$$
w1(self) \triangleq \wedge pc[self] = "w1"
$$
  
\n
$$
\wedge \text{ IF}\text{ unchecked}[self] \neq \{\}
$$
  
\n
$$
\wedge \text{THEN} \wedge \exists i \in \text{ unchecked}[self] :
$$
  
\n
$$
nxt' = [nxt \text{ EXCEPT} : [self] = i]
$$
  
\n
$$
\wedge \neg flag[nxt'[self]]
$$
  
\n
$$
\wedge pc' = [pc \text{ EXCEPT} : [self] = "w2"]
$$
  
\n
$$
\wedge \text{ LIESE} \wedge pc' = [pc \text{ EXCEPT} : [self] = "cs"]
$$
  
\n
$$
\wedge \text{ nxt}' = nxt
$$
  
\n
$$
\wedge \text{ UNCHANGED} \langle num, flag, \text{ unchecked}, \text{max} \rangle
$$

#### PlusCal: w1: while ( unchecked  $\neq \{\}\)$ { with  $(i \in unchecked) \{ nxt := i \}$ ; await  $\neg flag[nxt]$ ;  $w2$ :  $\}$ ;  $cs:$

### TLA<sup>+</sup> Translation: Don't try to read it.

$$
w1(self) \triangleq \wedge pc[self] = "w1"
$$
  
\n
$$
\wedge \text{ IF}\text{ unchecked}[self] \neq \{\}
$$
  
\n
$$
\wedge \text{THEN} \wedge \exists i \in unchecked[self]:
$$
  
\n
$$
nxt' = [nxt \text{ EXCEPT} : [self] = i]
$$
  
\n
$$
\wedge \neg flag[nxt'[self]]
$$
  
\n
$$
\wedge pc' = [pc \text{ EXCEPT} : [self] = "w2"]
$$
  
\n
$$
\wedge \text{ not}' = nxt
$$
  
\n
$$
\wedge \text{ UNCHANGED} \langle num, flag, unchecked, max \rangle
$$

#### PlusCal: w1: while ( unchecked  $\neq \{\}\)$ with ( $i \in unchecked$ ) {  $nxt := i$ };  $\left\{ \right.$ await  $\neg flag[nxt]$ ;  $w2$ :  $\}$ ;  $cs:$

### TLA<sup>+</sup> Translation: Don't try to read it.

 $\overline{11}$   $\overline{10}$   $\overline{\Delta}$   $\overline{11}$   $\overline{10}$   $\overline{11}$   $\overline{11}$   $\overline{11}$   $\overline{11}$ 

I'll just point out one thing.

$$
w1(self) = \wedge pc[self] = w1
$$
  
\n
$$
\wedge \text{IF} \text{ unchecked}[self] \neq \{\}
$$
  
\n
$$
\wedge \exists i \in \text{ unchecked}[self] : \\ \wedge \exists i \in \text{unchecked}[self] : \\ \wedge \neg flag[nxt'[self]]
$$
  
\n
$$
\wedge pc' = [pc \text{ EXCEPT} \cdot [self] = \text{``w2"}]
$$
  
\n
$$
\wedge pc' = [pc \text{ EXCEPT} \cdot [self] = \text{``w2"}]
$$
  
\n
$$
\wedge \text{ nxt}' = \text{ nxt}
$$
  
\n
$$
\wedge \text{ UNCHANGED} \langle \text{ num}, \text{ flag}, \text{ unchecked}, \text{ max} \rangle
$$

#### PlusCal: w1: while ( unchecked  $\neq \{\}\)$ with  $(i \in unchecked)$  {  $nxt := i$  } ; ſ await  $\neg flag[nxt]$ ; Nondeterministic choice  $w2$ :  $\}$ ;  $cs:$

### TLA**+** Translation:

$$
w1(self) \triangleq \wedge pc[self] = "w1"
$$
  
\n
$$
\wedge \text{ IF}\text{ unchecked}[self] \neq \{\}
$$
  
\n
$$
\wedge \text{THEN} \wedge \exists i \in \text{ unchecked}[self] :
$$
  
\n
$$
nxt' = [nxt \text{ EXCEPT} \cdot [self] = i]
$$
  
\n
$$
\wedge \neg flag[nxt'[self]]
$$
  
\n
$$
\wedge pc' = [pc \text{ EXCEPT} \cdot [self] = "w2"]
$$
  
\n
$$
\wedge nxt' = nxt
$$
  
\n
$$
\wedge \text{ UNCHANGED} \langle num, flag, unchecked, max \rangle
$$

PlusCal:

\n

| $w1$ :                                              | $\text{while } (\text{ unchecked} \neq \{\})$ |
|-----------------------------------------------------|-----------------------------------------------|
| { with $(i \in \text{ unchecked})$ } { nxt := i } ; |                                               |
| $w2$ :                                              | $\text{Nondeterministic choice}$              |
| $v2$ :                                              |                                               |

# TLA**+** Translation:

$$
w1(self) \triangleq \wedge pc[self] = "w1" \wedge IF unchecked[self] \neq {} \t\t\t Is represented mathematically by  $\exists$ .  
\nTHEN  $\wedge \exists i \in unchecked[self]$  :  
\n $nat' = [nat \text{ EXCEPT} : [self] = i]$   
\n $\wedge \neg flag[nat'[self]]$   
\n $\wedge pc' = [pc \text{ EXCEPT} : [self] = "w2"]$   
\nELE  $\wedge pc' = [pc \text{ EXCEPT} : [self] = "cs"]$   
\n $\wedge nxt' = nxt$   
\n $\wedge$  UNCHANGED  $\langle num, flag, unchecked, max \rangle$
$$

# **Why Should You Use PlusCal ?**
18

This publication was widely read:

#### **Paxos Made Simple**

*ACM SIGACT News* December 2001

This publication was widely read:

**Paxos Made Simple** *ACM SIGACT News* December 2001

Not long ago I was told that one sentence in it can be misinterpreted

This publication was widely read:

**Paxos Made Simple** *ACM SIGACT News* December 2001

Not long ago I was told that one sentence in it can be misinterpreted, and that led to bugs in two industrial systems.

**2. You can model check the algorithm.**

# **2. You can model check the algorithm.**

Example: An algorithm published in

#### **The Mailbox Problem**

*Aguilera, Gafni, and Lamport* DISC 2008

# **2. You can model check the algorithm.**

Example: An algorithm published in

**The Mailbox Problem** *Aguilera, Gafni, and Lamport* DISC 2008

Our algorithm for finding the algorithm. . .

I code it in PlusCal;

I code it in PlusCal;

I run the model checker;

begin : Eli sends me an algorithm; I code it in PlusCal; I run the model checker;

#### **if** it finds an error

I code it in PlusCal;

I run the model checker;

**if** it finds an error

**then {** I send the error trace to Eli;

I code it in PlusCal;

I run the model checker;

**if** it finds an error

**then {** I send the error trace to Eli; **goto** begin **}**

begin: Eli sends me an algorithm; I code it in PlusCal; I run the model checker; **if** it finds an error **then {** I send the error trace to Eli; **goto** begin **}**

We repeated this loop about 6 times.

begin : Eli sends me an algorithm; I code it in PlusCal; I run the model checker; **if** it finds an error **then {** I send the error trace to Eli; **goto** begin **}** The three of us start thinking hard;

begin : Eli sends me an algorithm; I code it in PlusCal; I run the model checker; **if** it finds an error **then {** I send the error trace to Eli; **goto** begin **}** The three of us start thinking hard; We write a rigorous proof

# Thinking is hard.

Thinking is hard.

Why waste time and brainpower thinking about an algorithm if the model checker can tell you it's wrong.

Thinking is hard.

Why waste time and brainpower thinking about an algorithm if the model checker can tell you it's wrong.

Model check first, think later.

**3. You can write a rigorous, machine-checked proof.**

20

**3. You can write a rigorous, machine-checked proof.**

To prove:

No two processes ever in critical section at the same time.

### **3. You can write a rigorous, machine-checked proof.**

To prove:

No two processes ever in critical section at the same time.

Invariance of  $MutualExclusion$ , defined by:

 $MutualExclusion \triangleq$  $\forall i, j \in Procs : (i \neq j) \Rightarrow \neg \land pc[i] = "cs"$  $\wedge$  pc[j] = "cs"

### **The Inductive Invariant**

 $\wedge TypeOK$  $\land \forall i \in Procs$ :  $\wedge$   $(pc[i] \in \{$  "ncs", "e1", "e2" })  $\Rightarrow$   $(num[i] = 0)$  $\wedge$   $(pc[i] \in \{$  "e4", "w1", "w2", "cs" })  $\Rightarrow$   $(num[i] \neq 0)$  $\wedge$   $\langle pc[i] \in \{$  "e2", "e3" }  $\rangle \Rightarrow$   $\text{flag}[i]$  $\wedge (pc[i] = "w2") \Rightarrow (nxt[i] \neq i)$  $\land pc[i] \in \{$  "e2", "w1", "w2" }  $\Rightarrow i \notin unchecked[i]$  $\wedge$   $\langle pc[i] \in \{$  "w1", "w2" })  $\Rightarrow$  $\forall j \in (Process \setminus unchecked[i]) \setminus \{i\} : Before(i, j)$  $\wedge \wedge (pc[i] = "w2")$  $\wedge \vee (pc[nxt[i]] = "e2") \wedge (i \notin unchecked[nxt[i]])$  $\vee pc[nxt[i]] = "e3"$  $\Rightarrow max[{\text{nx}}[i]] \geq {\text{num}}[i]$  $\land (pc[i] = "cs") \Rightarrow \forall j \in Procs \setminus \{i\} : Before(i, j)$ 

### **The Inductive Invariant**

$$
\begin{array}{l}\n\wedge \boxed{TypeOK} \\
\wedge \forall i \in Procs : \\
\wedge (pc[i] \in \{\text{ "ncs", "e1", "e2"}\}) \Rightarrow (num[i] = 0) \\
\wedge (pc[i] \in \{\text{ "e4", "w1", "w2", "cs"}\}) \Rightarrow (num[i] \neq 0) \\
\wedge (pc[i] \in \{\text{ "e2", "e3"}\}) \Rightarrow flag[i] \\
\wedge (pc[i] = \text{ "w2"} \Rightarrow (nxt[i] \neq i) \\
\wedge pc[i] \in \{\text{ "e2", "w1", "w2"}\} \Rightarrow i \notin unchecked[i] \\
\wedge (pc[i] \in \{\text{ "w1", "w2"}\}) \Rightarrow \\
\forall j \in (Procs \setminus unchecked[i]) \setminus \{i\} : Before(i, j) \\
\wedge \wedge (pc[i] = \text{ "w2"})\n\wedge \vee (pc[nxt[i]] = \text{ "e2"} \land (i \notin unchecked[nxt[i]]) \\
\vee pc[nxt[i]] \ge num[i] \\
\wedge (pc[i] = \text{ "cs"} \Rightarrow \forall j \in Procs \setminus \{i\} : Before(i, j)\n\end{array}
$$

A simple formula asserting type correctness: the value of each variable is an element of the right set.

### **The Inductive Invariant**

 $\wedge TypeOK$  $\wedge \forall i \in Procs:$  $\wedge$   $(pc[i] \in \{$  "ncs", "e1", "e2" })  $\Rightarrow$   $(num[i] = 0)$  $\wedge$   $(pc[i] \in \{$  "e4", "w1", "w2", "cs" })  $\Rightarrow$   $(num[i] \neq 0)$  $\wedge$   $(pc[i] \in \{$  "e2", "e3" })  $\Rightarrow$   $flag[i]$  $\wedge$   $\left( pc[i] = "w2" \right) \Rightarrow \left( nxt[i] \neq i \right)$  $\land pc[i] \in \{$  "e2", "w1", "w2" }  $\Rightarrow i \notin unchecked[i]$  $\wedge$   $\langle pc[i] \in \{$  "w1", "w2" })  $\Rightarrow$  $\forall j \in (Process \setminus unchecked[i]) \setminus \{i\} : \overline{Before(i, j)}$  $\wedge \wedge (pc[i] = "w2")$  $\wedge \vee (pc[nxt[i]] = "e2") \wedge (i \notin unchecked[nxt[i]])$  $\vee$  pc[nxt[i]] = "e3"  $\Rightarrow max[{\text{nx}}[i]] \geq {\text{num}}[i]$  $\wedge (pc[i] = "cs") \Rightarrow \forall j \in Procs \setminus \{i\} : [Before(i, j)]$ 

A formula implying that process  $i$  must enter the critical section before process  $i$  does.

Before(i, j) 
$$
\triangleq \wedge num[i] > 0
$$
  
\n
$$
\wedge \vee pc[j] \in \{\text{``ncs''}, \text{``e1''}, \text{``exit''}\}
$$
  
\n
$$
\vee \wedge pc[j] = \text{``e2''}
$$
  
\n
$$
\wedge \vee i \in unchecked[j]
$$
  
\n
$$
\vee max[j] \ge num[i]
$$
  
\n
$$
\vee \wedge pc[j] = \text{``e3''}
$$
  
\n
$$
\wedge max[j] \ge num[i]
$$
  
\n
$$
\vee \wedge pc[j] \in \{\text{``e4''}, \text{``w1''}, \text{``w2''}\}
$$
  
\n
$$
\wedge (num[i], i) \prec \langle num[j], j \rangle
$$
  
\n
$$
\wedge (pc[j] \in \{\text{``w1''}, \text{``w2''}\}) \Rightarrow (i \in unchecked[j])
$$

## **The correctness theorem**

THEOREM  $Spec \Rightarrow \Box MultualExclusion$ 

#### **The correctness theorem and its machine-checked proof**

THEOREM  $Spec \Rightarrow \Box MultualExclusion$ 

- $\langle 1 \rangle$  USE  $N \in Nat$  DEFS Procs, Inv, TypeOK, Before,  $\prec$ , ProcSet
- $\langle 1 \rangle 1$ . Init  $\Rightarrow Inv$

BY SMT DEE Init

$$
\langle 1 \rangle 2. Inv \wedge [Next]_{vars} \Rightarrow Inv'
$$

- BY Z3 DEF Next, ncs, p, e1, e2, e3, e4, w1, w2, cs, exit, vars
- $\langle 1 \rangle 3$ . Inv  $\Rightarrow$  MutualExclusion
	- BY SMT DEF MutualExclusion
- $\langle 1 \rangle 4.$  QED

BY  $\langle 1 \rangle 1$ ,  $\langle 1 \rangle 2$ ,  $\langle 1 \rangle 3$ , PTL DEF Spec

#### **The correctness theorem and its machine-checked proof**

THEOREM  $Spec \Rightarrow \Box MultualExclusion$  $\langle 1 \rangle$  USE  $N \in Nat$  DEFS Procs, Inv, TypeOK, Before,  $\prec$ , ProcSet  $\langle 1 \rangle 1$ . Init  $\Rightarrow Inv$ BY SMT DEE Init  $\langle 1 \rangle 2$ . Inv  $\wedge$  [Next]<sub>vars</sub>  $\Rightarrow$  Inv' BY  $Z3$  DEF Next, ncs, p, e1, e2, e3, e4, w1, w2, cs, exit, vars  $\langle 1 \rangle 3$ . Inv  $\Rightarrow$  MutualExclusion BY SMT DEF MutualExclusion  $\langle 1 \rangle 4.$  QED BY  $\langle 1 \rangle 1$ ,  $\langle 1 \rangle 2$ ,  $\langle 1 \rangle 3$ , PTL DEF Spec

#### Proofs are seldom this short.

#### **The correctness theorem and its machine-checked proof**

THEOREM  $Spec \Rightarrow \Box MultualExclusion$  $\langle 1 \rangle$  USE  $N \in Nat$  DEFS Procs, Inv, TypeOK, Before,  $\prec$ , ProcSet  $\langle 1 \rangle 1$ . Init  $\Rightarrow Inv$ BY SMT DEE Init  $\langle 1 \rangle 2$ . Inv  $\wedge$  [Next]<sub>vars</sub>  $\Rightarrow$  Inv' BY  $Z3$  DEF Next, ncs, p, e1, e2, e3, e4, w1, w2, cs, exit, vars  $\langle 1 \rangle 3$ . Inv  $\Rightarrow$  MutualExclusion BY SMT DEF MutualExclusion  $\langle 1 \rangle 4.$  QED BY  $\langle 1 \rangle 1$ ,  $\langle 1 \rangle 2$ ,  $\langle 1 \rangle 3$ , PTL DEF Spec

#### Proofs are seldom this short.

This is a best-case scenario because the proof uses only simple properties of integers and sets of integers.

# **A More Recent Algorithm**

22

#### **A More Recent Algorithm**

#### **Adaptive Register Allocation with a Linear Number of Registers**

*Delporte-Gallet, Fauconnier, Gafni, and Lamport* DISC 2013

### **A More Recent Algorithm**

**Adaptive Register Allocation with a Linear Number of Registers** *Delporte-Gallet, Fauconnier, Gafni, and Lamport* DISC 2013

Search the web for *adaptive register pluscal* to find:

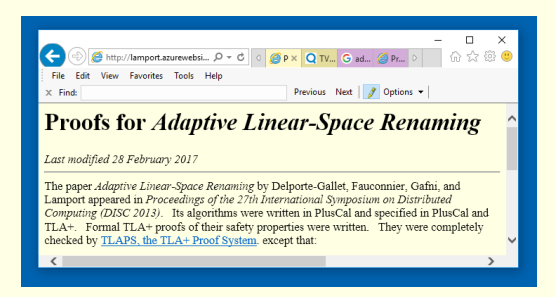

# **The Main Algorithm**

```
--algorithm SnapShot
{ variables result = [n \in Proc \mapsto \{\}].
                  A2 = [i \in Nat \mapsto \{1\}]A3 = [i \in Nat \mapsto \{1\}].
      process (Pr \in Proc)variables muVals = \{ \}.
                   known = \{ \}.
                   not Known = \{\},\Inbnart = 0.nbnart = 0.nextout = \{\}.out = \{\};
      \{a: \text{with } (P \in \{Q \in \text{SUBSET} \; Proc :\wedge self \in Q
                               \land \forall p \in Proc \setminus \{self\}:
                                    \vee Cardinality(result[p]) \neq Cardinality(Q)
                                    \vee Q = result[p]\left| \cdot \right|\{ result [self] := P\};
            A2[Cardinality(result[self]) - 1] := result[self];
        b: while (TRUE)
              \{ \text{with } (v \in Val) \{ myVals := myVals \cup \{v\} \} :known := mu Vals \cup known:
                   nbpart := Cardinality( NUnion(A2));
               c: \textit{ \textbf{In} \textbf{b} \textbf{part} := \textit{ \textbf{n} \textbf{b} \textbf{part} }known := known \cup NUnion(A3);not Known := \{i \in 0 \dots (nbpart - 1) : known \neq A3[i]\};if (notKnown \neq \{\}\) { d: with (i \in notKnown)
                                                                  {A3[i] := known};
                                                    goto celse if (nbpart = Cardinality( NUnion(A2)))\{ nextout := known \} :
               e: \; nbpart := Cardinality( NUnion(A2));
                   if (lnbpart = nbpart) { out := known}
                   else { goto c }
               \mathcal{E}\mathcal{E}\mathcal{F}
```
The machine-checked proof is 1752 lines.

The machine-checked proof is 1752 lines.

Writing machine-checkable proofs is hard.
The machine-checked proof is 1752 lines.

Writing machine-checkable proofs is hard.

Most of you will never write one.

The machine-checked proof is 1752 lines.

Writing machine-checkable proofs is hard.

Most of you will never write one.

So, why use PlusCal?

# **1. It's precise**

22

# **1. It's precise**

The mathematical representation of the algorithm permits more rigorous hand proofs.

## **1. It's precise**

The mathematical representation of the algorithm permits more rigorous hand proofs.

And more rigorous hand proofs are more likely to be correct.

Model checking can catch errors in a proof.

Model checking can catch errors in a proof.

The Wikipedia page for Peterson's algorithm used to state that the algorithm worked because it maintained the invariance of a certain predicate.

Model checking can catch errors in a proof.

The Wikipedia page for Peterson's algorithm used to state that the algorithm worked because it maintained the invariance of a certain predicate.

Model checking revealed that the predicate was not an invariant.

# **What led me back to the bakery algorithm in 2015?**

23

#### **What led me back to the bakery algorithm in 2015?**

In February 2015, I received this paper from Yoram Moses.

Under the Hood of the Bakery Algorithm: Mutual Exclusion as a Matter of Priority

**Yoram Moses** Technion moses@ee.technion.ac.il

Katia Patkin Technion katiap@tx.technion.ac.il

February 11, 2015

#### **What led me back to the bakery algorithm in 2015?**

In February 2015, I received this paper from Yoram Moses.

Under the Hood of the Bakery Algorithm: Mutual Exclusion as a Matter of Priority

**Yoram Moses** Technion moses@ee.technion.ac.il

Katia Patkin Technion katiap@tx.technion.ac.il

February 11, 2015

It introduces the *boulangerie* algorithm, a variant of the bakery algorithm.

I had already written this spec and proof of the bakery algorithm for other reasons.

I had already written this spec and proof of the bakery algorithm for other reasons.

So, I decided to modify them for the boulangerie algorithm.

25

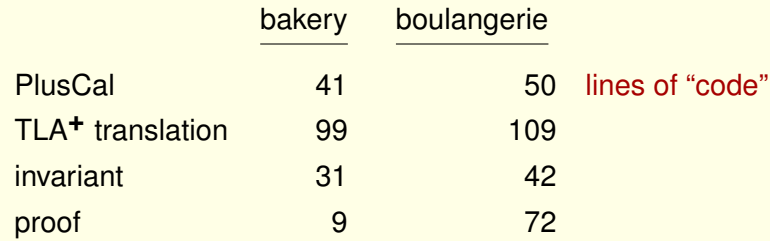

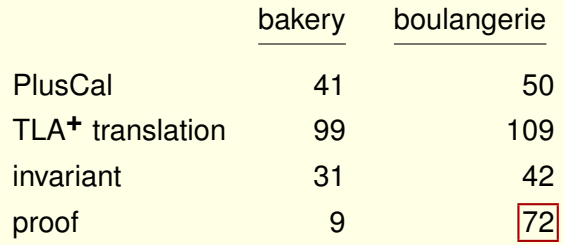

I typed only about 20 of those lines of proof.

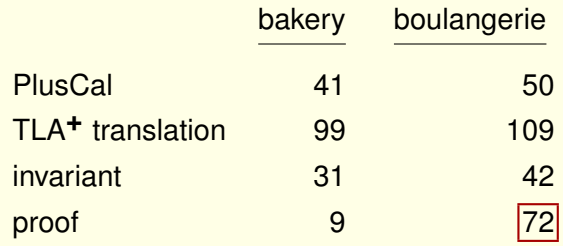

#### I typed only about 20 of those lines of proof.

The rest were generated with the Toolbox's *decompose proof* command.

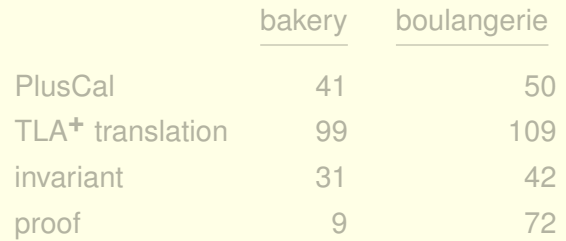

Transforming *bakery* to *boulangerie* took me less than 4 hours

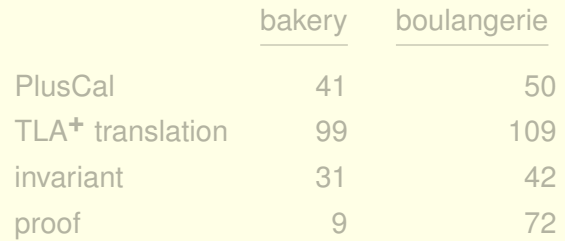

Transforming *bakery* to *boulangerie* took me less than 4 hours (spread over two days).

# **Find it on the Web**

25

## **Find it on the Web**

The fully commented specs are on this web page:

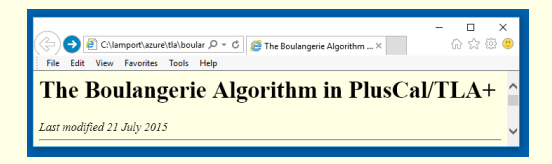

## **Find it on the Web**

The fully commented specs are on this web page:

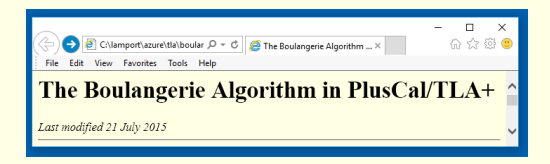

To find it, search the web for *boulangerie pluscal* .

Your colleagues are too busy teaching and being on committees

Your colleagues are too busy teaching and being on committees to learn something new.

Your colleagues are too busy teaching and being on committees to learn something new.

Most of them are still writing algorithms the way I did in 1979.

Your colleagues are too busy teaching and being on committees to learn something new.

Most of them are still writing algorithms the way I did in 1979.

Now you'll have time to venture into the 21<sup>st</sup> century.

Your colleagues are too busy teaching and being on committees to learn something new.

Most of them are still writing algorithms the way I did in 1979.

Now you'll have time to venture into the 21<sup>st</sup> century.

But whatever you decide to do ...

# **Happy Retirement !**